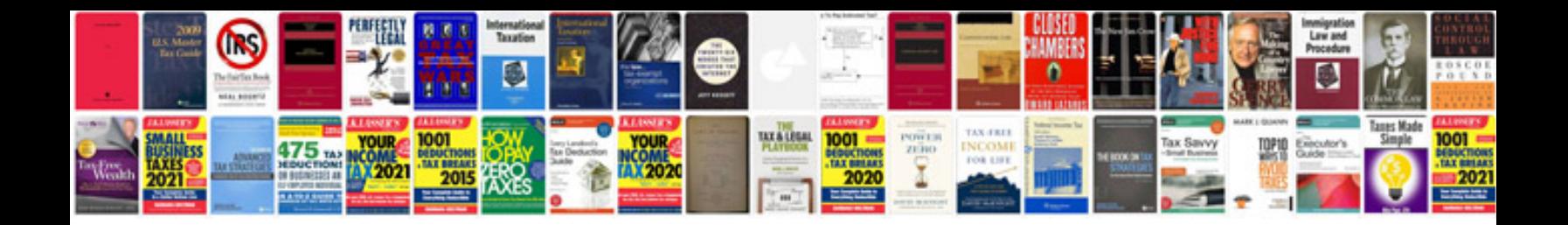

**Web developer interview questions and answers**

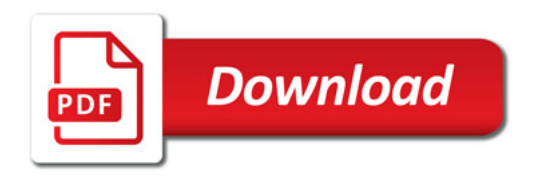

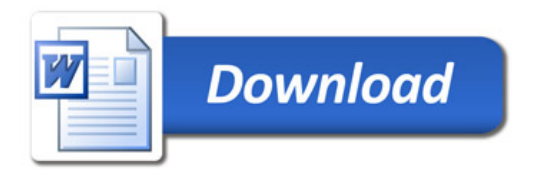